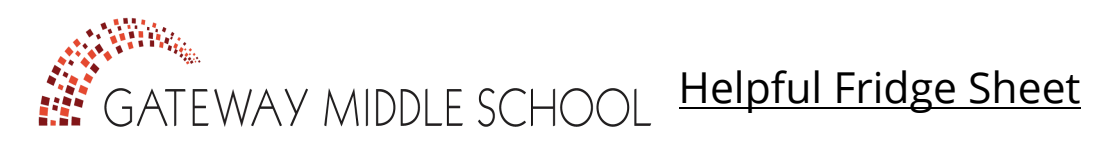

## *Quick Contact Reference*

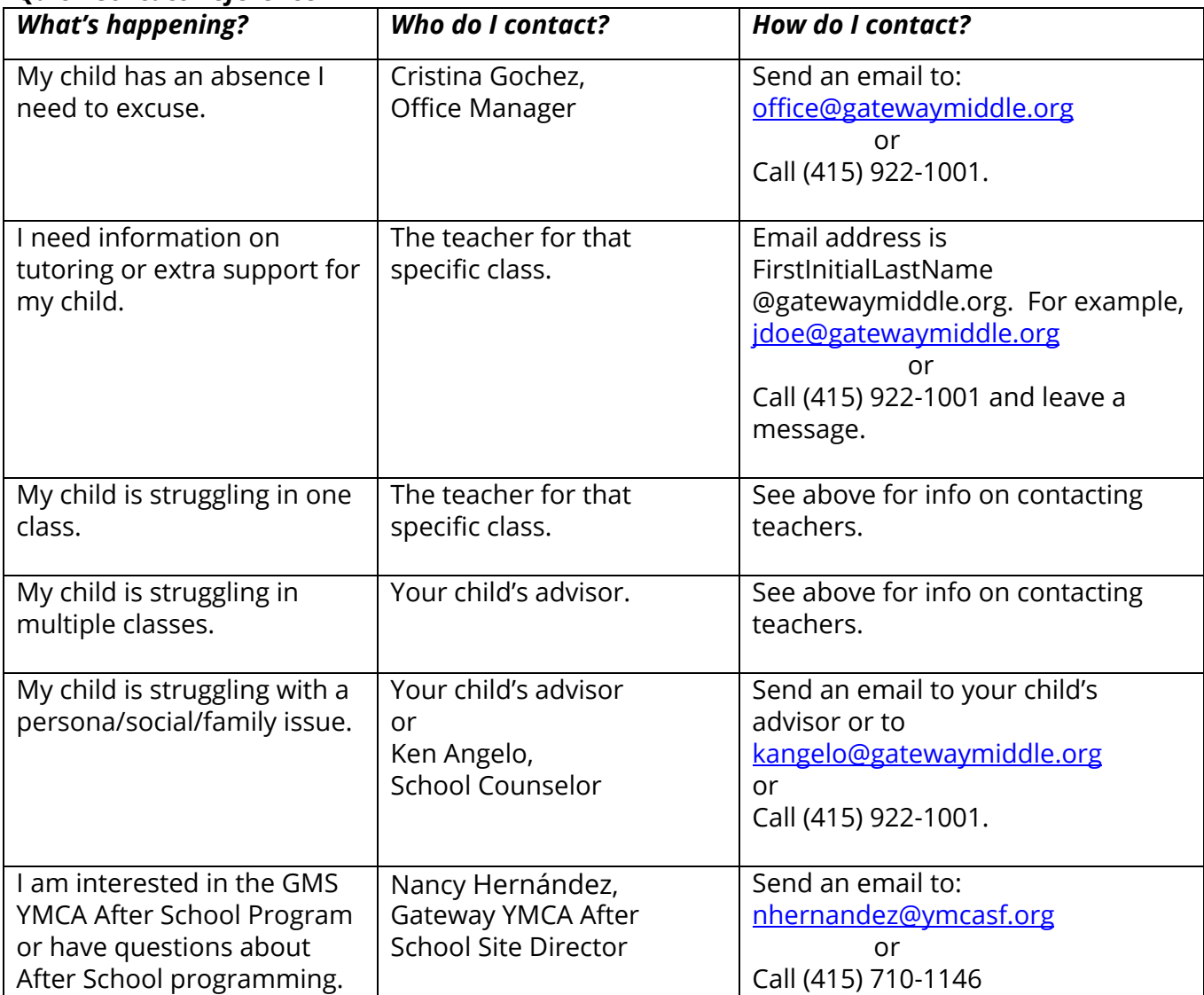

## *How can I check my child's grades and academic progress?*

We recommend for you to check your child's course grades, attendance, and tardies on **PowerSchool** at least once per week.

- 1. Go to the **PowerSchool** website [\(https://gateway.powerschool.com/public\)](https://gateway.powerschool.com/public) OR click on the PowerSchool button on our website [\(www.gatewaymiddle.org/families\)](http://www.gatewaymiddle.org/families)
- 2. Enter your child's username and password:

Username: \_\_\_\_\_\_\_\_\_\_\_\_\_\_\_\_\_\_\_\_\_\_\_\_\_\_\_\_ Password: \_\_\_\_\_\_\_\_\_\_\_\_\_\_\_\_\_\_\_\_\_\_

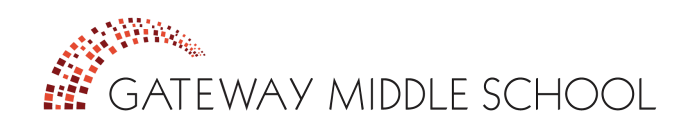

## *How Can I Best Support My Middle School Student?*

**Please Stay Involved!** It is important to stay involved, even as your child becomes more independent in middle school!

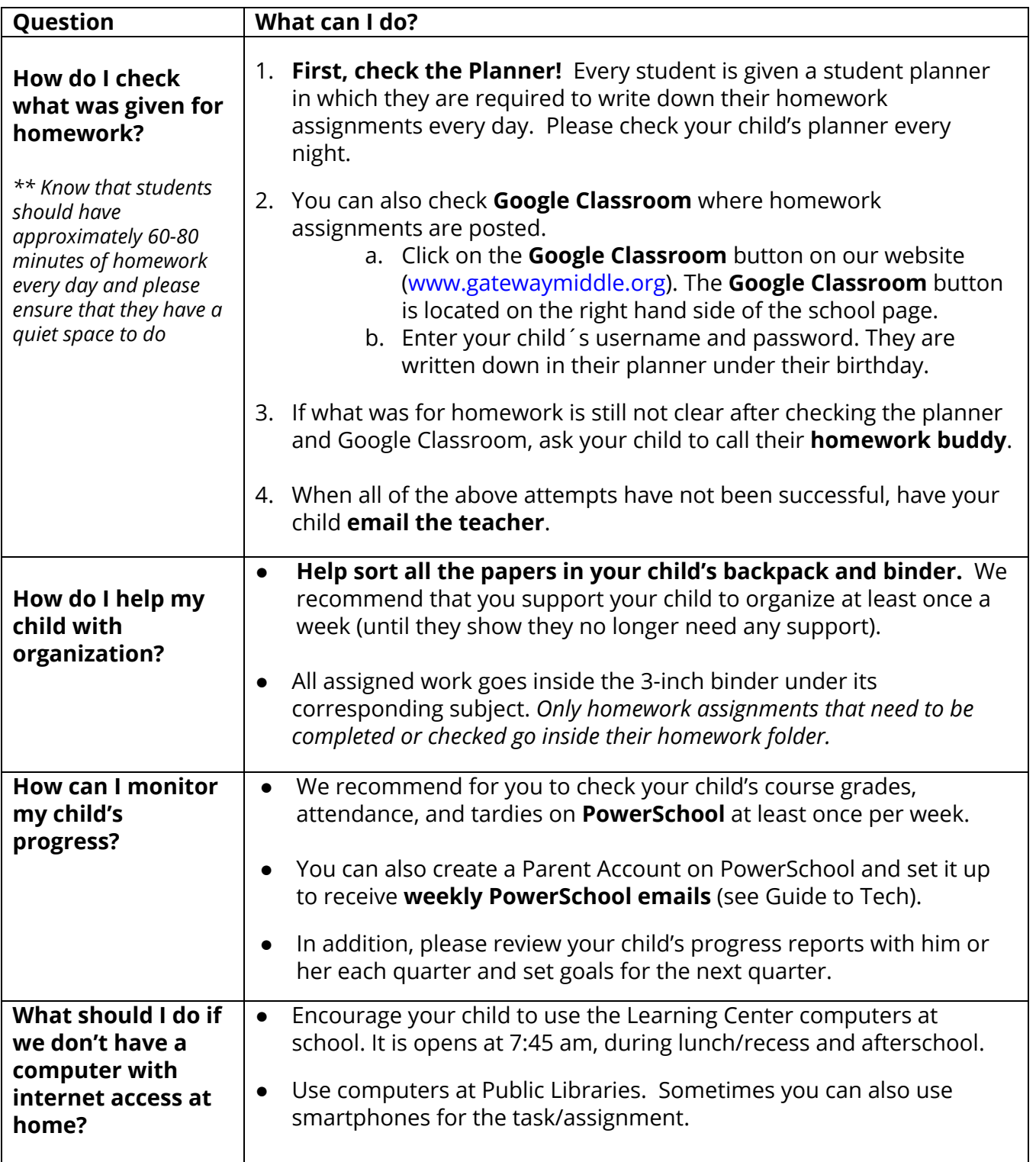